## **Adobe Photoshop CC 2014 Torrent (Activation Code) Keygen WIN & MAC X64 {{ upDated }} 2022**

Installing Adobe Photoshop and then cracking it is easy and simple. The first step is to download and install the Adobe Photoshop software on your computer. Then, you need to locate the installation.exe file and run it. Once the installation is complete, you need to locate the patch file and copy it to your computer. The patch file is usually available online, and it is used to unlock the full version of the software. Installing and cracking Adobe Photoshop is easy to do. First, you'll need to download and install a downloader on your computer. Once the downloader is installed, you'll need to download the software from Adobe. After the download is complete, open the installation file and follow the instructions. After the installation is complete, you will need to locate a crack file for the version of Photoshop you want to use. To crack a software, you need to locate the crack file and open it. Usually, the crack file is available online in an archive format, and you will need to unzip it. Once that is done, you can open the software and proceed with the cracking process. Finally, you will need to register the software and activate it, so you can use it. To register the software, you should locate the registration file and open it. Then, follow the instructions on how to register the software. After you have registered the software, you can activate it by entering the serial number that was generated when the software was cracked. This is important, since the software will work if you don't activate it.

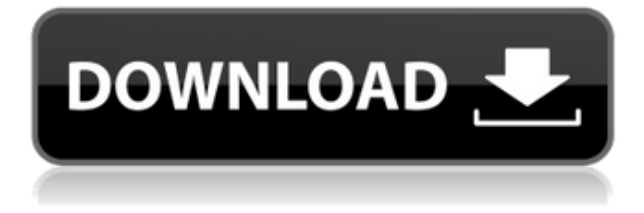

Adobe also attempted to make Lightroom more similar to the Photos app on iOS (not counting Apple's own Photos UI). This is evident in the fact that you can now access your latest edited image right from the camera roll. There are other new features, such as the ability to complete a number of edits in Lightroom before starting the Import dialog. There is also a tool for retouching your images, and you can also now add artistic effects. The latter two are executed in the Photoshop-styled CS6 tab, but some of the tools, including the Remove Noise filter, are actually borrowed from Photoshop. There is also a minimap button that will direct you to whichever panel you want to open, and while I appreciate these changes, they are not that common with the edges of a photo, and that is where the familiar toolset is most important. Adobe also reformatted the interface to take into account the faster new iPad pro. I am not sure that the interface is even faster than before, but the larger screen for touch gestures works much better. It is also easier to see more of the image being worked on at any given time. Only on the iPad Pro can you zoom in infinitely to see the farthest edges of a picture. And yes, you can zoom out to get a good perspective of the image. I suppose it's also on the iPad Pro that you can now manually and easily control the image's RAW capture settings. In fact, Adobe's own product can and does shine in one area: in a pinch, it can emulate Photoshop's Layer Masks, which is a feature that can make a picture look like it was photographed in a studio. It might also be the only RAW converter that gives you the ability to work with layer masks as a standalone tool, independent of Photoshop itself. If Lightroom doesn't offer layer masks, maybe Photoshop does. There is also a new Mode view that shows the best quality photo adjustments and fairly easy-to-use presets. With the powerful new Lightroom CC, you can also connect a device's mobile storage to the Lightroom catalogue without having to use a PC, such as the iPad Pro. This comes in handy for people who travel with their iPad Pro and similar devices and still want to access their previous acquisitions.

## **Adobe Photoshop CC 2014 Serial Number Full Torrent Keygen PC/Windows {{ finaL version }} 2022**

In the 'Blending Options' in the 'Effects' section, select the check marks in the top left hand corner to change the settings. The options will now become editable, and they will be greyed out with a plus icon, but with it active. Completely go to the 'Options' tab and scroll down to the 'Options' section of the menu. From here you can change the settings for all of the effects that you want to use, such as frame, blend, or add noise to the overall image. When you go to the 'Filters' section and select the number of times you want to apply the filter to the image, this will change the amount of times you have to apply the filter. Typically you would only need one or two instances. (If you are using multiple filters, such as a grain filter, multiply filter, or brightness for example, you will need to do three or four instances to get the desired grain, be it color, or black and white.) Once you have changed the settings you would like to apply, click the 'OK' button to save your changes. It doesn't matter if you're joining us from the beginning or are already an expert in AYSO soccer – we have an

option that will help you make the transition easy and painless. With our AYSO Soccer Coach Registration & License program, you'll have a fully customizable license that allows you to repackage and resell your license. Having these different versions may seem confusing. However, these software programs, especially the latest Adobe Photoshop CC, makes it easy to manage your images and edit them without having to worry about finding the file on the hard drive. e3d0a04c9c

## **Download Adobe Photoshop CC 2014Activation Code x32/64 2023**

Crafting Photoshopped Selections gives you a wide, easy-to-follow tutorial on adding elements from one image to another in Photoshop. It's focused on Photoshop CS6/CC 2014 and earlier, but new tutorials will be added in the future as new features are released. It's a good supplement to *Adobe Photoshop Elements 10 Quick Start Guide*. Motion Design: Magic and Flow in Photoshop is a great book, covering the power of Photoshop's new Motion feature and how web designers—not to mention graphic designers—can efficiently work with it. Using several examples, it offers a tutorial on behind the scenes tips, and shows how to build a motion design studio. Penguin**Press Release** is a great primer on social media management and content creation. In it, you will find a litany of essential guides and tips to help you get the most from your social media, along with multiple titles on social media content creation. The world's most creative minds unite in the upcoming release of Adobe Edge Animate. This powerful app allows anyone to unleash and design amazing animations and web experiences. Elements 14 users can now easily author, publish, and develop animations easily with Edge Animate. Features include built-in workspaces, animation sets, an expanded import library, now-in-basics simulation, and new media components. To learn more about the new features of Edge Animate and other new features in Adobe Creative Suite, visit http://www.uberdigital.t-mobile.com/upcoming-edge-animate

cs6 photoshop download for pc free cs4 photoshop download cs6 photoshop download for pc cs photoshop download photoshop mega download photoshop mobile download photoshop mod apk download for pc photoshop mix download photoshop m1 beta download photoshop notes pdf free download

This is a slightly different version of the feature that is available in the Elements version, so have an alternative. During this new cycle of web development, we've heard from many of you that the latest web browsers have begun breaking backward compatibility. The goal of this stability release, however, is to improve how we interact with the web, not to force users to keep updating their versions of the most popular browsers. The upgrade should be minor, but please check the "Detecting Your Browser" section in the tools for more precise information. Adobe Photoshop has a wide range of features that allows you to edit and create amazing images. It is so popular software for graphic designing. It is used in most of the fields of the World. Adobe Photoshop Features: The core functions of Adobe Photoshop are all provided by the Open Source GIMP software, or GNU Image Manipulation Program. It is basically a replacement for Adobe Photoshop and is equal in capabilities but offers a faster, more flexible user interface. The Adobe Photoshop makes you creat something impressive. You can take a picture of any objects. You can edit this photo and use many

different tools to produce the best quality outcome for graphical or multimedia applications. It allow you to create great images and designs, add special effects, resize, rotate, crops, or add text. You can modify it using all image editing tools such as crop, resize, rotate, rotate, morph, and enhance. you are able to edit anything from vector art, textures, patterns, and models.

Adobe PhotoShop CC 2019 is a professional photo-editing software. The application comprises of various feature necessary for the creation of professional images. Green Screen is one of the most helpful features of the application that has additional use along with video editing function. Green Screen is used in various occasions for various tasks. Apart from editing photos or videos, photography is also used in media production. For instance, it is used in making music promos and movie trailers. With the update of Photoshop 2019 to the 2019 version, the price of the release was reduced from \$699 to \$399. What is it or what is new in it, you can claim all the details of the new features on the website. This version of Photoshop comes loaded with the new features and old features both. For example, the bokeh blur tool helps users to create a blurry background. The color range improved to be inclusive of more tones, including pastel, cloudy and softer looks. Also, a host of totally new features such as superimposed layers, preferences, simplified Layers panel worked on improvements and new features are constantly included. The update also got more Social features, brought a variety of new tools, and consist of a host of new features. For instance, when you open your social platform, the default setting is based on your camera's color space. Guests can also create a connection with one another when in a reunion. If you're creating a presentation or slideshow, it's easy to give it a professional look with different editing tools, such as audio, animation, and videos.

<https://zeno.fm/radio/immo-universal-decoding-35> <https://zeno.fm/radio/new-autodata-na-srpskom-download-free-besplatno> <https://zeno.fm/radio/basic-accounting-made-easy-by-win-ballada> <https://zeno.fm/radio/wondershare-filmora-8-3-2-1-keygen-download> <https://zeno.fm/radio/henry-danger-download-torrent> <https://zeno.fm/radio/play-robozou-doll-play-full-version>

In addition, Adobe Photoshop has become the industry standard in terms of photo editing, color correction, and retouching today. It is created for professional photographers and graphic designers to help create higher quality images by editing the visible and invisible level of pixels. Depending on the capabilities of your computer, Adobe Photoshop can make modifications to captured digital images. This type of editing process is called processing. It can be performed, as the name implies, on both RAW and JPEG image files. With the Photoshop CS6, Adobe has brought many features to not only the Developing team, but also to the graphical designers and other creative talents. For the first time, the Photoshop CC comes with native support for the open source Open GL 1.2. In addition to this, this version of Photoshop includes the new features like Content-Aware Fill, Brush Up, Easy

Clip and Preset Manager. Photoshop was initially released in 1990. It's been the top camera of choice for many photo technicians, visual artists, and web designers worldwide for various photography-related tasks. It's landscape has been embraced by many professionals in this field. In addition to being the world's most popular interactive and creative application for print and web media, Photoshop has become an indispensable part of the contemporary design process in the digital world. The newer versions of Photoshop CS, CS2, CS3, CS4 and CS5 along with the license subsides have replaced the old CD and DVD based versions. It is now an all-digital software package for you to install on your personal computers. You can upgrade your old version as well to get the latest features and updates. There are also preinstalled options to save and work on graphics files right from the start. Using the new features, you can drag and drop your images to be resized, change the hue of your mood, modify the brightness of the image or the contrast. You are free to create a photo book, order stamps, do site development, archiving, photo editing, and so on. There are various downloadable tools and resources available at Adobe website.

With Adobe Suite, Adobe Workspace connects Photoshop to your other creative tools from Adobe Applications and Adobe Solutions – Adobe XD, Adobe Muse, Adobe Character Animator, Adobe After Effects, Adobe Premiere Pro, Adobe Audition, Adobe Inspire, Adobe FrameMaker, Adobe Experience Cloud, Edge Animate, Adobe Character Animator and Adobe Story. And now, with the ability to activate new updates through Creative Cloud and the CreativeSDK, we can get ahead of breaking changes in Photoshop as they come. With this release, you can download new features in Photoshop that are more stable, and make sure you're getting recent software updates before they're released to the stable channel. More information about Photoshop features and updates available in this release, including additional information about new and improved tools and features, can be found at http://www.photoshop.com. In this book, we're taking a look at building the foundations of a 3D product using Substance Painter and the Native workflow approach. We're going to explore how we can author the products using both media and cloth, and guide the reader through each part of the process. If Photoshop (and elements!) is not your primary tool for photo editing, there's still much to learn and master. If you want more complete content, you're in the right place. Adobe Photoshop Elements: The Missing Manual is the place to learn all you've ever wanted to know about Adobe Photoshop Elements. From the basics to the advanced, and from getting started to using your photos like professionals, Matthias Blaßbauer has gone through all the ins and outs of the popular software to present them in an easily digestible way.